# Hardware and Software Technologies for Cloud Computing

*Ozalp Babaoglu*

#### **Computing**

■ Server farms built out of rack mount servers

© Babaoglu

3 © Babaoglu

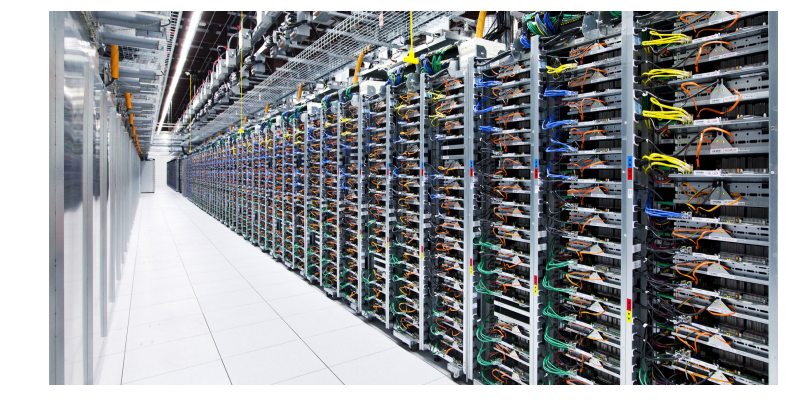

#### **Computing**

- Early data centers were built out of commodity servers using commodity processors (x86 CPUs)
- Since then, many cloud providers have started building their data centers out of custom built servers for economic reasons with custom designed processors for performance reasons
- These servers often augment generic processors with Graphical Processing Units (GPUs)
- GPUs, originally designed for video games, are capable of performing certain scientific computations extremely fast because they can operate in parallel

© Babaoglu

#### Video Games 1970s and 80s

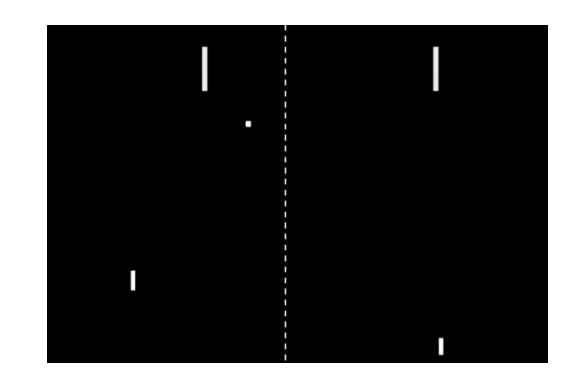

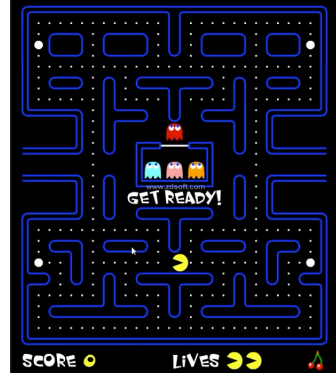

#### Video Games Today

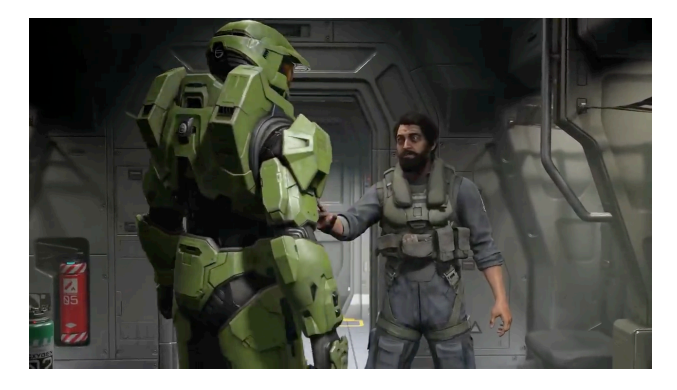

#### **Computing** GPU Farms

■ For graphical rendering and scientific computing

5 © Babaoglu

 $O$  Babar

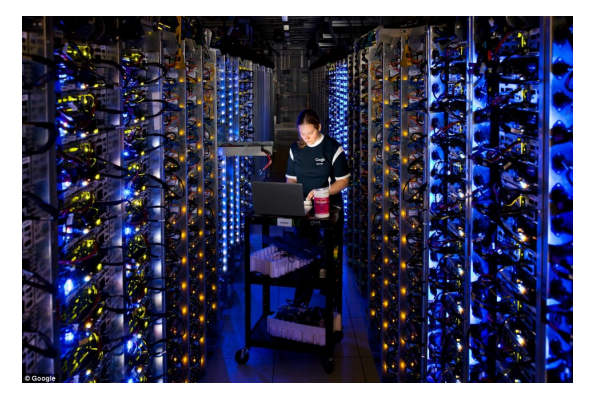

#### **Computing** Special Processing Units

- With growing interest in Artificial Intelligence, cloud providers have started augmenting their servers with processing units specifically designed to speed up AI and HPC tasks
- Tensor Processing Unit (TPU) is an AI accelerator developed by Google specifically for neural network machine learning, particularly using Google's own TensorFlow software
- Provide acceleration for
- AI Training

© Babaoglu

© Babaoglu

- AI Inference
- Advanced HPC

**Computing** Tensor Processing Unit

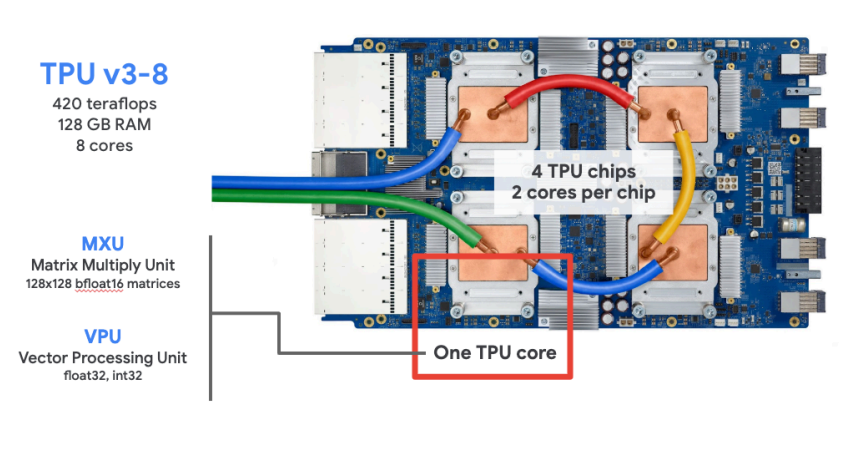

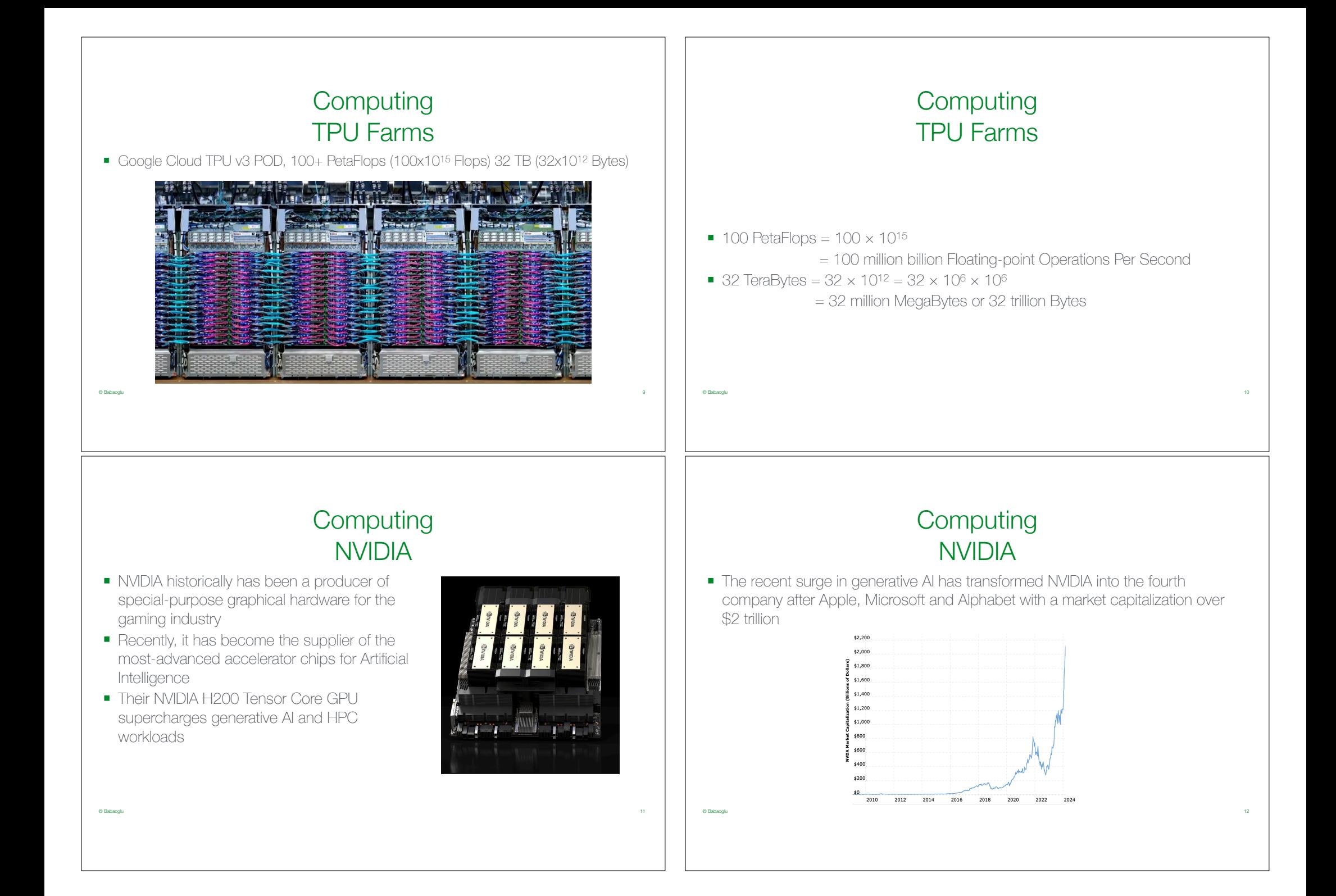

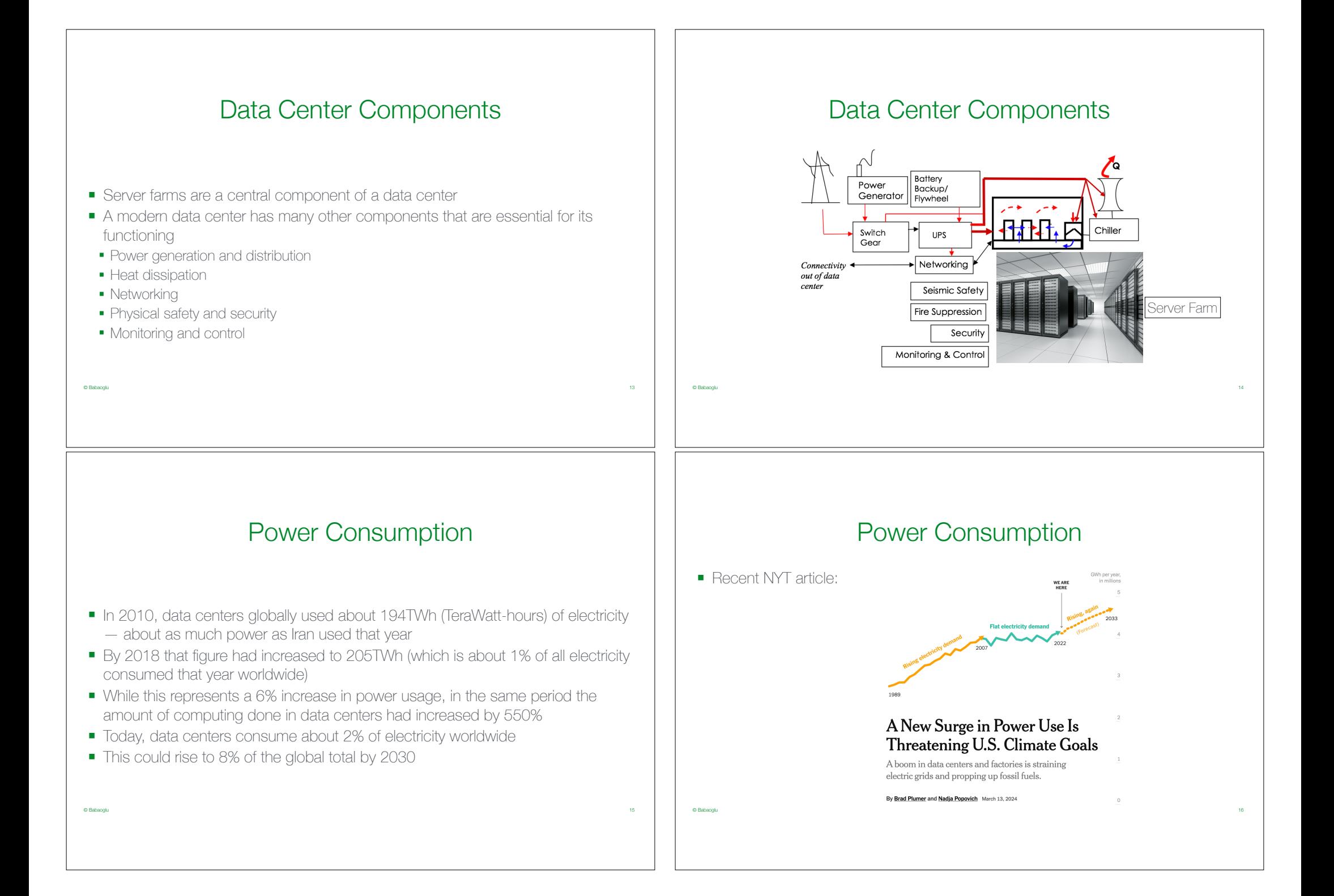

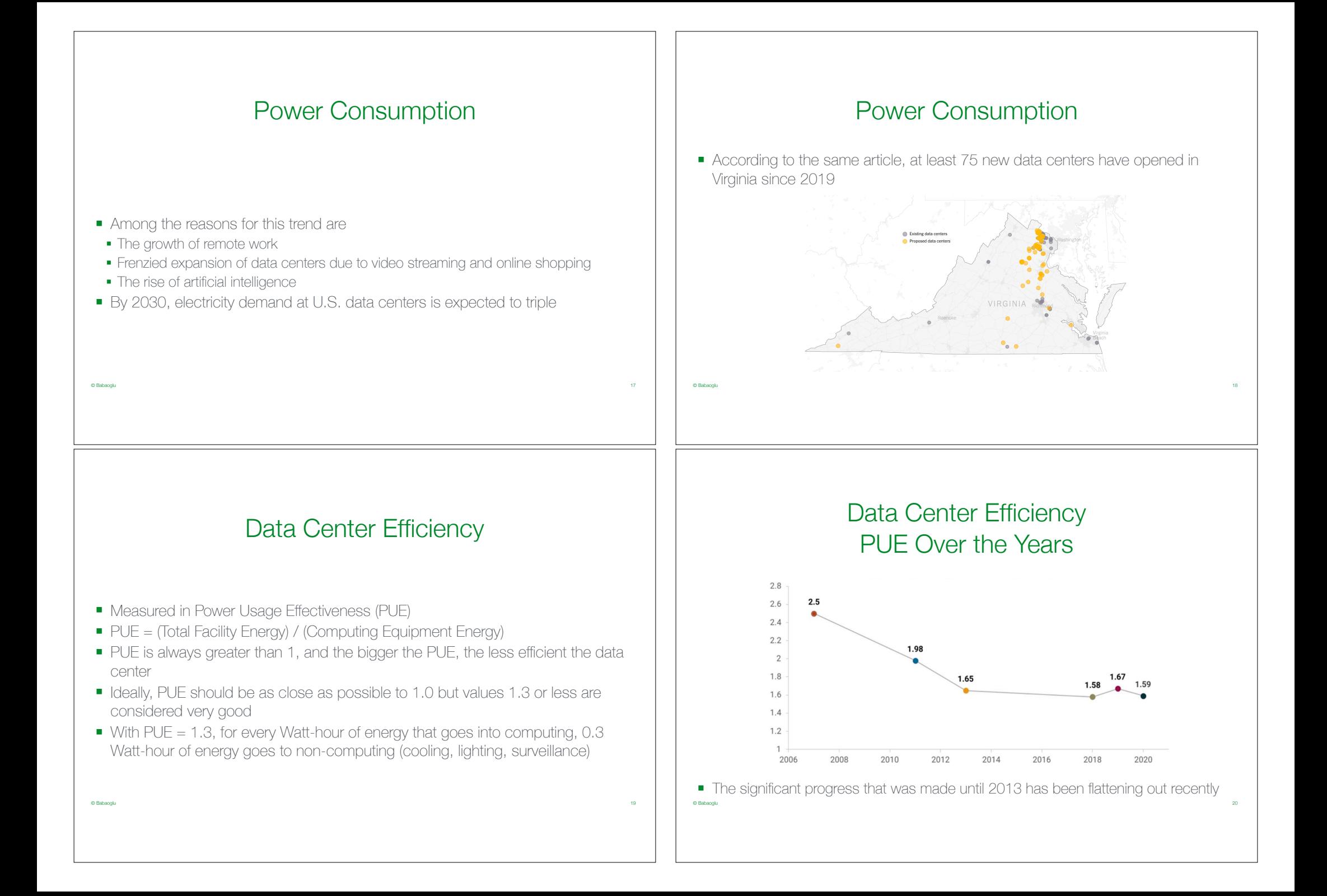

#### Power Consumption and Carbon Emissions

- In April 2018, the music video for Despacito set an Internet record when it became the first video to hit *five billion views* on YouTube
- In the process, Despacito reached a less celebrated milestone: it consumed as much energy as 40,000 U.S. homes use in a year
- For comparison, an average Google search query consumes about 0.3Wh of energy, generating roughly 0.02g of carbon dioxide
- In one month, Google processes roughly 13 billion search queries
- In one month, Google search queries are responsible for emitting 260 metric tons of carbon dioxide into the atmosphere

#### Power Consumption and Carbon Emissions

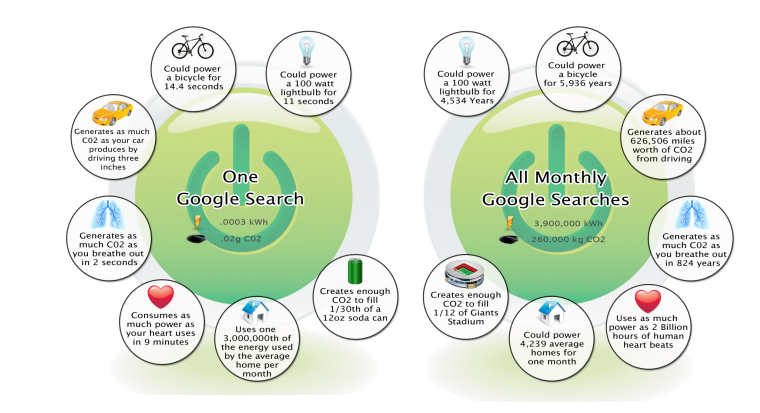

#### Power Consumption and Carbon Emissions

- The U.S. is home to 3 million data centers, or roughly one for every 100 Americans
- Data centers contribute 0.3% to global carbon emissions
- The ICT sector as a whole contributes over 2%

© Babaoglu

© Babaoglu

■ All major cloud providers have made commitments to achieving carbon neutrality at some near future either by switching to renewable energy sources or by paying for "carbon credits"

#### Renewable Energy — Solar

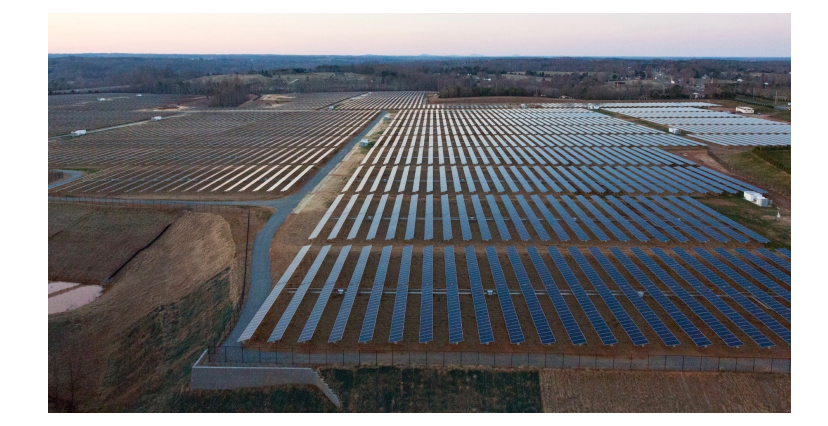

24

23 © Babaoglu

#### Renewable Energy — Wind

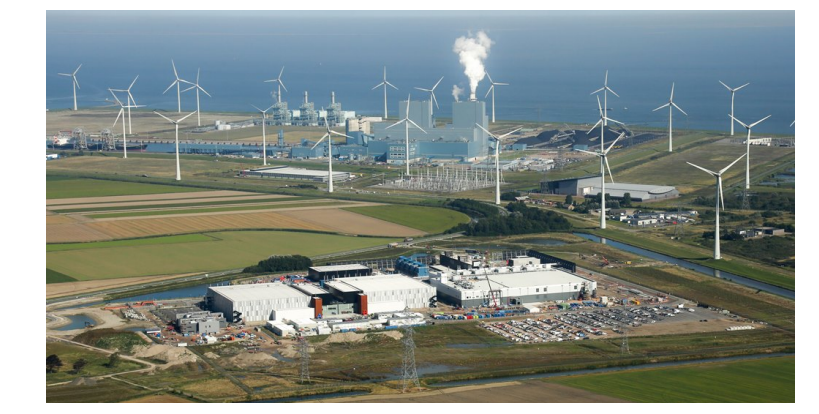

#### AWS

- Amazon claims to have reached a 50% share of renewable energy in 2018 and has a sustainability timeline for the future of their cloud operations
- Amazon's goal to reach 100% net carbon neutrality by 2040 however, seems to have vanished from its official statements

25 © Babaoglu 26

#### Microsoft Azure

- In 2012, Microsoft established an internal "tax" on its assumed carbon footprint to encourage operations to go carbon neutral
- The money has since been used for environmental projects with negative carbon footprints, very much like the way air travel compensations work
- Microsoft is on track to cutting operational carbon emissions by 75% by 2030

© Babaoglu 27

■ https://vimeo.com/172088946

© Babaoglu

#### Google Cloud Platform

- Google started their plan to have a carbon neutral footprint back in 2009
- Since then, the company has reached its goal to effectively power all of their operations (including Google Cloud Platform) by renewable energy
- Since it is not possible for Google itself to produce renewable energy where it is needed, Google buys renewable energy from the same grid that their data centers are using

### The Big Three (plus Alibaba)

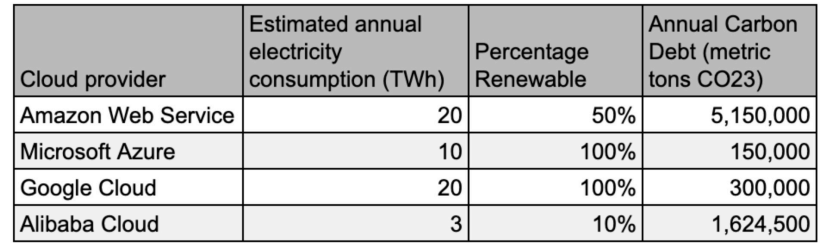

© Babaoglu

© Babaoglu

#### Datacenter Heat Dissipation

- Most of the (electrical) energy consumed in a data center is converted to heat which must be dissipated
- Heat dissipation technologies use air or some liquid (often water) for cooling
- Large data centers are often located in cold climates (Finland) or close to sources of natural cold water (Oregon)

29 © Babaoglu 30

#### Datacenter — Cooling Exterior

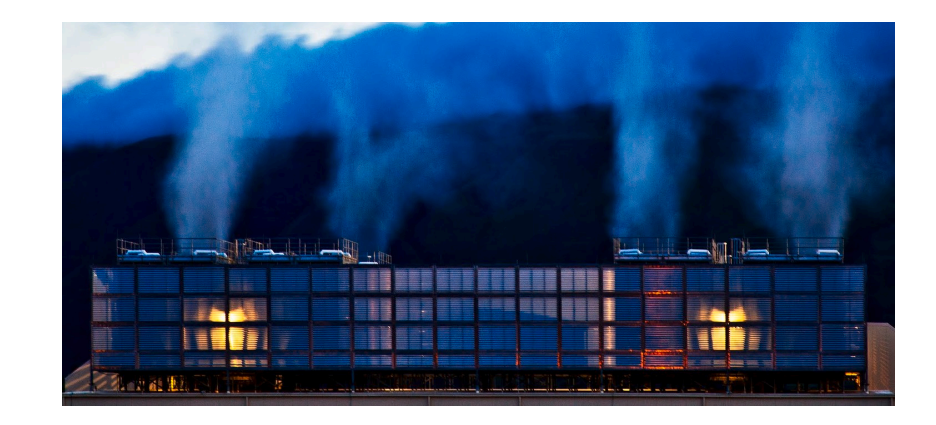

#### Datacenter — Cooling Interior

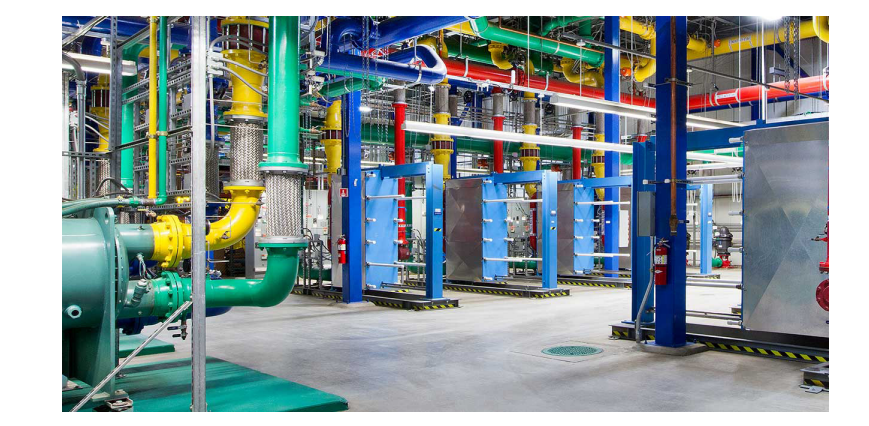

32

## Cloud Storage Technologies

**P** Magnetic hard disks **and** <sup>2</sup>*.*7×10<sup>6</sup> **to one for density, price, and capacity, respectively, to a modest 200 to one**

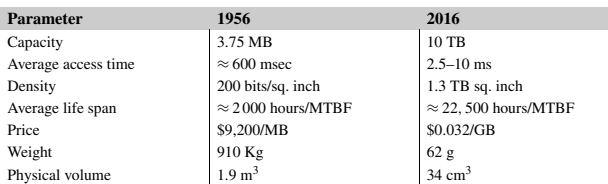

- cylinder, track and the search time to the search time to locate the record of the record on a tracker the record on a track of the record on a track of the record on a track of the record on a track of the record on a tra of million to one), access time and reliability have improved by much more modest ■ While density, price, and capacity have improved by astonishing factors (hundreds factors
- oto dielke havio hocomo oconomic altornativos to magnotic. ■ Solid-state disks have become economic alternatives to magnetic hard disks while improving access time and reliability

NAND-based flash memory, a non-volatile memory that retains data when power is lost.

#### $\Omega$  and  $\Omega$  terms are  $\pi$  sufficient operations  $\Omega$ Cloud Storage Technologies Solid state is disk in the feature of States (SSDs) compiled the form  $\Gamma$ Direct-Attached Storage

- otarage that is directly attached to a single computer. ■ DAS is storage that is directly attached to a single computer
- It is not networked thus cannot be easily accessed by other devices
- Each DAS device is managed separately

## Cloud Storage Technologies

- Direct-Attached Storage (DAS)
- Network-Attached Storage (NAS)
- Storage Area Networks (SAN)

© Babaoglu

35 © Babaoglu

■ Redundant Arrays of Inexpensive Disks (RAID)

#### Cloud Storage Technologies Network-Attached Storage

- NAS is a *file-level* computer data storage server connected to a computer network providing data access to a heterogeneous group of clients
- NAS can be an important part of an Infrastructure-as-a-Service

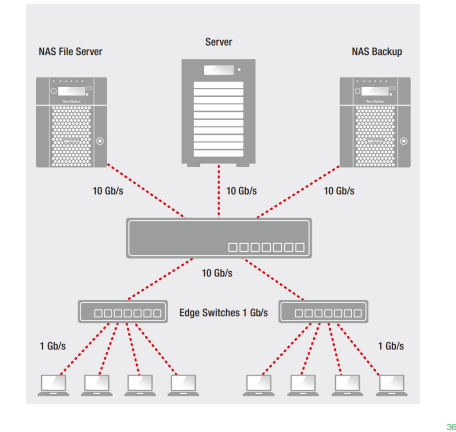

© Babaoglu

#### Cloud Storage Technologies Network-Attached Storage

■ NAS benefits:

© Babaoglu

© Babaoglu

- Scale-out capacity: Adding more storage capacity to NAS is as easy as adding more hard disks
- Performance: Because NAS is dedicated to serving files, it removes the responsibility of file serving from other networked devices
- Easy setup: NAS architectures are often delivered as appliances preinstalled with a streamlined operating system, greatly reducing the setup time
- Accessibility: Every networked device has access to NAS
- Fault tolerance: NAS can be formatted to support replicated disks

#### Cloud Storage Technologies Storage Area Networks

- SAN is a computer network which provides access to consolidated, *block-level* data storage
- SANs are primarily used to access storage devices that appear to the operating system as direct-attached storage
- SAN is an extension of DAS to a specialized local-area network, such as fibre channel

37 © Babaoglu

39 © Babaoglu

#### Cloud Storage Technologies Redundant Arrays of Inexpensive

- RAID is a storage technology that combines several physical hard disks to create a logical drive with better performance and reliability than individual units
- It *increases speed* of storing and accessing data while *preventing loss* or corruption of data
- The manner in which data is distributed, organized and managed across multiple disks in an array defines the RAID level 0-7, 10
- Each level has a different fault tolerance, data redundancy, and performance properties, and the choice depends on requirements or goals as well as cost

#### Cloud Storage Technologies RAID Levels

38

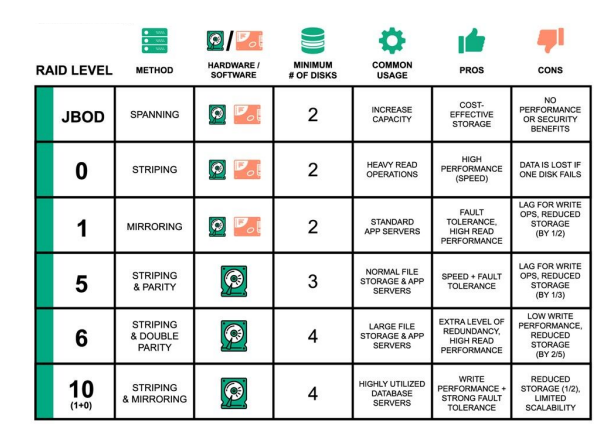

#### Cloud Storage Technologies Software Technologies **Summary DAS NAS** SAN **THEDNE** ■ Cloud computing is based on the following software technologies **CLIENT**  $\overline{\phantom{a}}$ ■ virtualization **Ethernet switch** ETHERNET  $\sim$ Server 2 ■ containerization ■ scaling and fault tolerance ■ databases **RAID** SECONDAR © Babaoglu © Babaoglu Software Technologies Software Technologies Virtualization Layering, Interfaces, Abstractions ■ Software components including applications, libraries, and operating Applications  $A1$ system interact with the hardware **API** ■ Virtualization is a technology for creating a software-based (virtual) representation via several interfaces: the of something, such as applications, servers, storage (e.g., RAID) or networks Libraries Application Program Interface (API),  $A<sub>2</sub>$ ■ Processor virtualization, invented by IBM in the 1960s, creates multiple ABI the Application Binary Interface V System calls independent instances of the underlying hardware called *Virtual Machines* (ABI), and the Instruction Set **Operating System**  $A3$ (VMs), running one or more operating systems Architecture (ISA) **ISA** ■ Each VM appears to be running on the bare hardware System ISA User ISA ■ An application uses library functions Hardware (A1), makes system calls (A2), and executes machine instructions (A3) © Babaoglu © Babaoglu 43 44

#### Software Technologies Software Technologies **Virtualization** Virtualization VM 1  $\binom{V}{}$  VM 2  $\binom{V}{}$  VM 3 ■ To the cloud user, virtualization provides *isolation*, encapsulation and *hardware* App 1 App 2 App 3 *independence* Bins/Libs Bins/Libs Bins/Libs ■ To the cloud provider, virtualization provides *increased utilization* of its ■ Virtualization is implemented through a software resources, resulting in cost saving and higher profits layer called a *Hypervisor* (or *Virtual Machine* Guest OS Guest OS Guest OS *Monitor*) running on top of the *host operating* ■ Isolation quarantees that multiple VMs running on the same server do not *system* interfere ■ Commercial hypervisors: *VMware*, *Zen*, ■ Encapsulation allows VMs to be stopped, started and moved between servers **Host Operating System** *Parallels*, *VirtualBox* (their state is just a file) Infrastructure ■ Applications can be scaled-out by starting up additional VMs and scaled-in by Fil stopping them, paving the way to achieving *elasticity* © Babaoglu © Babaoglu

## Software Technologies **Containerization**

- The problem with virtualization through a hypervisor is that VMs are *heavy-weight* and can take a *long time* to fire up
- Containers are an alternative technology based on *operating-system-level* virtualization rather than *hardware virtualization*
- A container is a standard unit of software that packages up code and all its dependencies so the application can be moved quickly and reliably from one computing environment to another

© Babaoglu

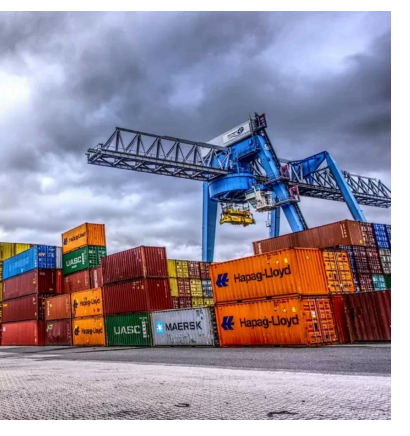

#### Software Technologies **Containerization**

- An application running inside a container is isolated from other applications running in different containers and all applications are isolated from the underlying physical system
- Containers are light-weight, self-contained, highly portable and easier to monitor and manage
- If a VM is a *house*, a container is an *apartment*
- Examples: Docker, Kubernetes

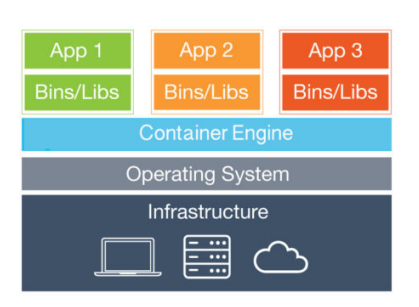

46

#### Amazon Web Services

- AWS is the laaS cloud offering from Amazon
- A set of services for developing and deploying cloud applications
- Services for computing, storage, monitoring and managing

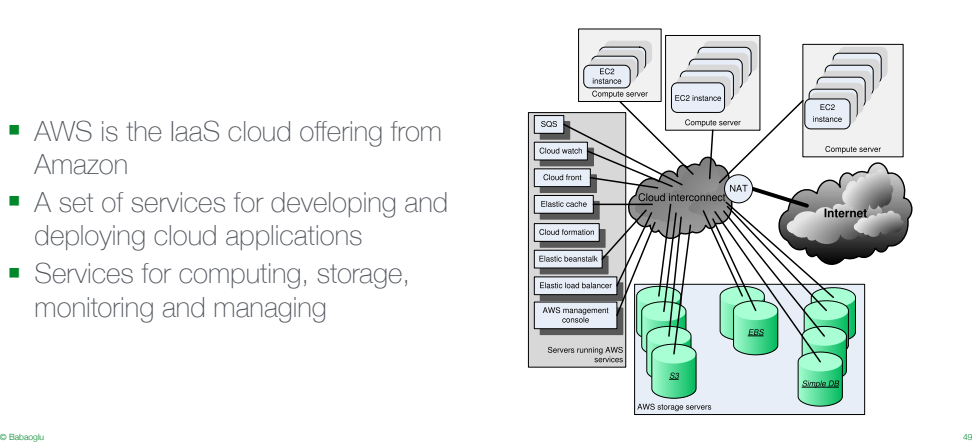

objects ranging in size from one byte to five terabytes. An object is stored in a *bucket* and retrieved via

#### AWS

- *Elastic Compute Cloud* (EC2)
	- Provides virtual machine instances
	- Ability to create EC2 instances on the fly according to demand
- *Auto Scaling*
- Automatically adds or removes EC2 instances based on changing and predicted demand to achieve elastic provisioning and high availability
- Scaling can be scheduled, dynamic or predictive
- *Amazon Elastic Container Service* (ECS)
- Provides a highly scalable, fast, container management service that makes it easy to run, stop, and manage Docker containers on a cluster of EC2 instances
- *Flastic Beanstalk*

© Babaoglu

■ PaaS for deploying and scaling web applications and services developed with Java, .NET, PHP, Node.js, Python, Ruby, Go, and Docker

AWS

- *Simple Storage Service* (S3)
- Store and retrieve any amount of data, at any time, from anywhere on the Internet
- *Simple Queue Service* (SQS)
- Provides reliable messaging service that enables the decoupling of distributed systems and serverless applications
- *Elastic Block Store* (EBS)

© Babaoglu

■ Provides persistent block-level storage volumes for use with EC2 instances where a volume appears as a raw, unformatted and reliable physical disk

#### AWS

- *CloudFront*
- A web service for content delivery
- *CloudWatch*

51 © Babaoglu

- A monitoring infrastructure used by application developers, users, and system administrators to collect and track metrics important for optimizing the performance of applications
- *Virtual Private Cloud* (VPC)
- Provides a bridge between the existing IT infrastructure of an organization and the AWS cloud; the existing infrastructure is connected securely to a set of isolated AWS compute resources

#### AWS EC2

- AWS offers several types of EC2 instances
- *T2* provide a baseline CPU performance
- *M3 & M4* provide a balance of compute, memory, and network resources
- *C4* use high performance processors and have the lowest price/compute performance
- **R3** are optimized for memory-intensive applications
- *G2* target graphics and general-purpose GPU applications
- *I2* are storage optimized

© Babaoglu

© Babaoglu

**•** *D2* – deliver high disk throughput

#### $AWS$  EC2

■ Resources offered by M4, C4, and G2 instances

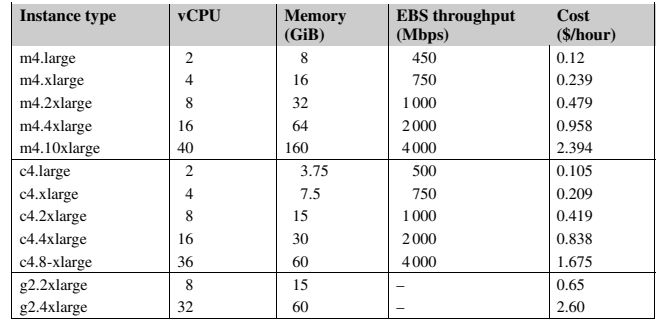

#### AWS Regions, Availability Zones

- *AWS Regions* are physical locations around the world where Amazon clusters its *data centers*
- A *group of logical data centers* constitutes an *Availability Zone* (AZ)
- Each Region consists of *multiple*, *isolated*, and *physically separate* AZs within a geographic area
- AZs have *independent power*, *cooling*, and *physical security* and are interconnected with high-bandwidth, low-latency networking, over *fully redundant*, *dedicated metro fiber*
- AWS customers can design their applications to run in multiple AZ's to achieve greater fault-tolerance

#### • C4 – use high performance processors and have the lowest price/compute performance. AWS Regions, Availability Zones

and weighs over a ton. The company has designed and built their own power substations. Three of its

• I2 – are storage optimized. ■ Relationship among regions and availability zones

53 © Babaoglu

55 © Babaoglu

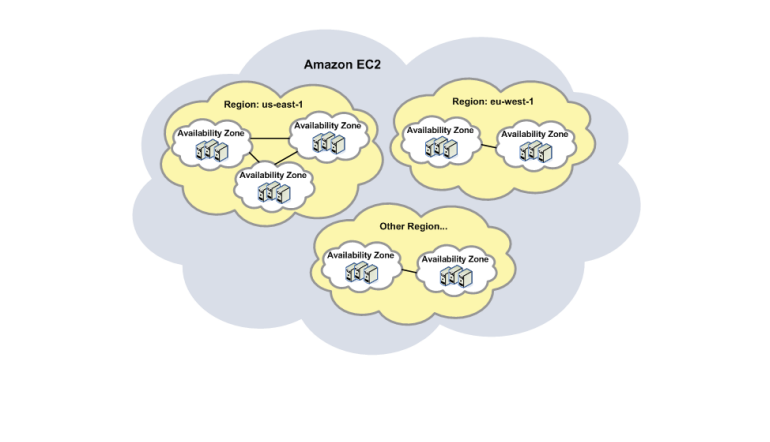

#### AWS Regions, Availability Zones

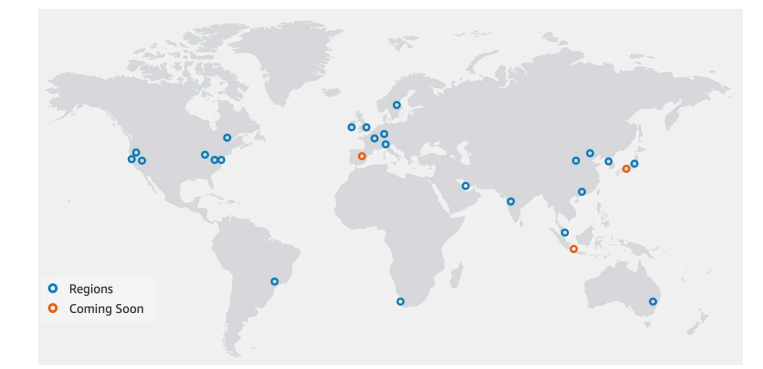

■ 76 Availability Zones in over 24 geographic Regions around the world

© Babaoglu

## AWS Regions

#### ■ https://www.cloudping.info/

57 © Babaoglu

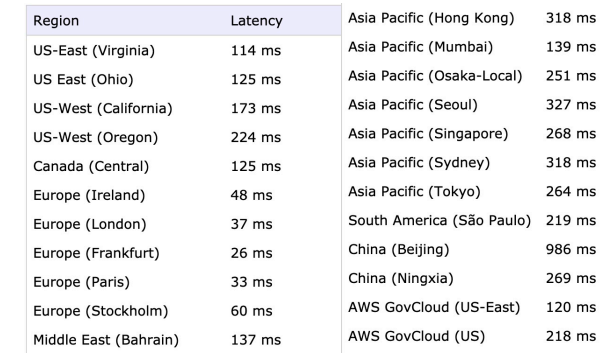

#### Virtual Private Cloud

- VPC is a commercial service offered by a cloud provider that creates a virtual private cloud by provisioning a *logically isolated section* of the public cloud
- The virtual private cloud closely resembles a traditional private cloud that you would operate in your enterprise data center, with the benefits of using the scalable infrastructure of the cloud provider
- Enterprise customers are able to access the VPC over an IPsec-based virtual private network

© Babaoglu 59

#### Virtual Private Cloud

■ An organization may create multiple VPCs within the public cloud, potentially all from different providers

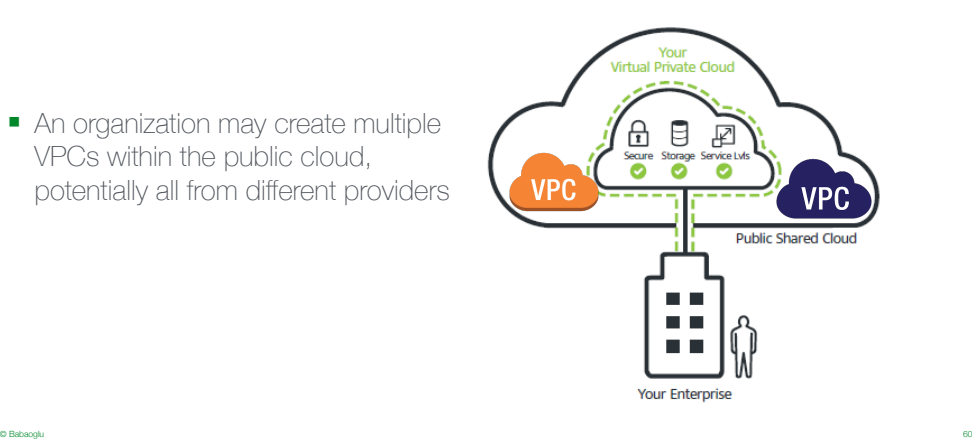

### AWS and VPC

- Unlike traditional EC2 instances which are allocated internal and external *IP numbers by Amazon*, VPC customers can assign IP numbers *of their choosing* from one or more subnets
- By giving the user the option of selecting which AWS resources are *public facing* and *which are not*, VPC provides a *finer control* over security
- VPC is Amazon's answer to growing interest in *private and hybrid clouds*
- Potential risk of *vendor lock-in* since the private part is within the provider's domain

© Babaoglu 61

#### AWS and VPC

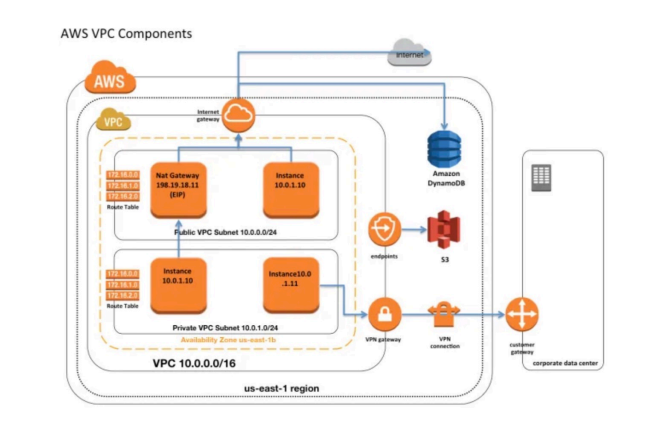

#### AWS Local Zones

- *Local Zone* location is an *extension* of an AWS Region where customers place resources such as compute and storage in multiple locations closer to end users and run latency sensitive applications using AWS services
- Resources are *not replicated* across Regions unless customers specifically choose to do so

© Babaoglu

#### AWS Local Zones

■ Local zones allow applications to reduce latency times

© Babaoglu

63 © Babaoglu

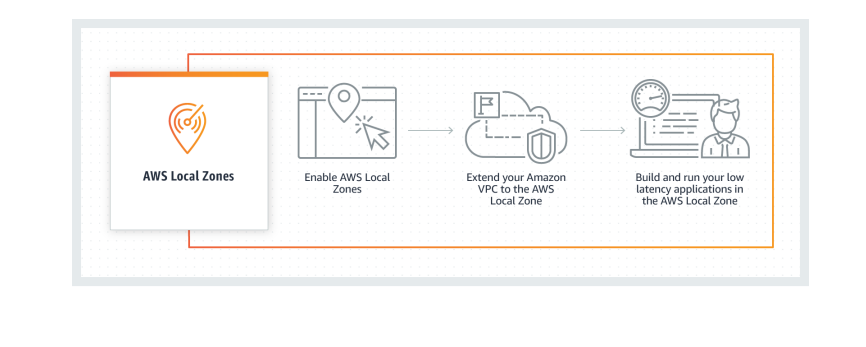